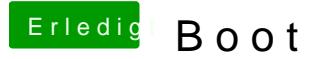

Beitrag von keeyh vom 19. Februar 2014, 18:42

Yo, Leute mein Hacki läuft perfekt, außer, das ich nur über den USB boote ich beim installieren einen Boot:0 error. Aber seit der letzten Install mehr. Ich habe meinen Bootloader Separat mit Chameleon Whizard install von meiner Festplatte boote( OSX installation & Windows 2. Festplatte fü immer Boot:0 done oder so und es bootet direkt in mein Windows rein und Somit boote ich zurzeit mit meinem USB, was mich aber Heiarbtbibsschhænnenerv Idee wie es funktionieren würde?

LG Keeyh

Beitrag von DoeJohn vom 19. Februar 2014, 19:13

Indem du den Chameleon Bootloader direkt aus dem Paket installierst Chameleon Wizard! Hier gibt es den neuteps://e/mackintosh-Cha [forum.de/ind &age=Thread&threa](http://hackintosh-forum.de/index.php?page=Thread&threadID=14171)dID=14171

Beitrag von keeyh vom 21. Februar 2014, 19:17

Hat nichts gebracht. es Bootet immer noch direkt in windows obwohl eingestellt habe, das ich von meiner OSX Platte boote.

Niemand ne Idee?

## Beitrag von Freezee vom 21. Februar 2014, 22:31

## [http://hackintosh-forum.de/ind &UserBlogEn](http://hackintosh-forum.de/index.php?page=UserBlogEntry&entryID=197)try&entryID=197

Probier mal Chameleon bzw Chimera so zu installieren